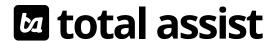

Referee signature

## Total Assist AHP | HSS PLEASE FAX OR EMAIL TIMESHEETS TO:

Fax 020 8252 7879 | Email TimesheetsTAR@totalassist.co.uk

Total Assist | 3<sup>rd</sup> Floor Blackburn House | 22-26 Eastern Road | Romford | RM1 3PJ | Tel 01708 388 000

| Logum nama                                                                                                    |                                                                                            |                                                                                           |                                                                                  |                                                             |                          |                      |                                                                                                    |                                                                        |                                                                                                    |                                                                         |                                                       |                                                    |                                                    |                                          |                               |
|----------------------------------------------------------------------------------------------------|--------------------------------------------------------------------------------------------|-------------------------------------------------------------------------------------------|----------------------------------------------------------------------------------|-------------------------------------------------------------|--------------------------|----------------------|----------------------------------------------------------------------------------------------------|------------------------------------------------------------------------|----------------------------------------------------------------------------------------------------|-------------------------------------------------------------------------|-------------------------------------------------------|----------------------------------------------------|----------------------------------------------------|------------------------------------------|-------------------------------|
| Locum name                                                                                                    |                                                                                            |                                                                                           |                                                                                  |                                                             |                          | Τ .                  |                                                                                                    | 1                                                                      |                                                                                                    |                                                                         |                                                       |                                                    |                                                    |                                          |                               |
| HCPC or GPhC No.                                                                                                    |                                                                                            |                                                                                           |                                                                                  |                                                             |                          | Band                 | /Speciality                                                                                                    |                                                                        |                                                                                                    |                                                                         |                                                       |                                                    |                                                    |                                          |                               |
| Please submit one timesheet for ed                                                                                                    | ach ward an                                                                                | d each week w                                                                             | orked                                                                            |                                                             |                          | 1                    |                                                                                                    | 1                                                                      |                                                                                                    |                                                                         |                                                       |                                                    |                                                    |                                          |                               |
| Week Ending (Sunday)                                                                                                    |                                                                                            |                                                                                           |                                                                                  |                                                             |                          | Dep                  | artment                                                                                                    |                                                                        |                                                                                                    |                                                                         |                                                       |                                                    |                                                    |                                          |                               |
| Trust/Hospital/                                                                                                    | 'Client                                                                                    |                                                                                           |                                                                                  |                                                             |                          |                      |                                                                                                    |                                                                        |                                                                                                    |                                                                         |                                                       |                                                    |                                                    |                                          |                               |
|                                                                                                    |                                                                                            | Date                                                                                      | Start                                                                            | Time                                                        | Finish Time              | 9                    | Break                                                                                                    | Tota                                                                   | al Hours                                                                                                    | Воо                                                                     | king Ref                                              |                                                    | Autho                                              | orised l                                 | by                            |
| Mon                                                                                                    |                                                                                            |                                                                                           |                                                                                  |                                                             |                          |                      |                                                                                                    |                                                                        |                                                                                                    |                                                                         |                                                       |                                                    |                                                    |                                          |                               |
| Tue                                                                                                    |                                                                                            |                                                                                           |                                                                                  |                                                             |                          |                      |                                                                                                    |                                                                        |                                                                                                    |                                                                         |                                                       |                                                    |                                                    |                                          |                               |
| Wed                                                                                                    |                                                                                            |                                                                                           |                                                                                  |                                                             |                          |                      |                                                                                                    |                                                                        |                                                                                                    |                                                                         |                                                       |                                                    |                                                    |                                          |                               |
| Thu                                                                                                    |                                                                                            |                                                                                           |                                                                                  |                                                             |                          |                      |                                                                                                    |                                                                        |                                                                                                    |                                                                         |                                                       |                                                    |                                                    |                                          |                               |
| Fri                                                                                                    |                                                                                            |                                                                                           |                                                                                  |                                                             |                          |                      |                                                                                                    |                                                                        |                                                                                                    |                                                                         |                                                       |                                                    |                                                    |                                          |                               |
| Sat                                                                                                    |                                                                                            |                                                                                           |                                                                                  |                                                             |                          |                      |                                                                                                    |                                                                        |                                                                                                    |                                                                         |                                                       |                                                    |                                                    |                                          |                               |
| Sun                                                                                                    |                                                                                            |                                                                                           |                                                                                  |                                                             |                          |                      |                                                                                                    |                                                                        |                                                                                                    |                                                                         |                                                       |                                                    |                                                    |                                          |                               |
| L                                                                                                    | <u> </u>                                                                                   |                                                                                           |                                                                                  | <u>l</u>                                                    |                          | -                    | Total                                                                                                    |                                                                        |                                                                                                    |                                                                         |                                                       | <u> </u>                                           |                                                    |                                          |                               |
| I confirm I was wearing my Total Ass<br>Induction<br>I confirm I was given an induction by                                                                                                    | the trust pr                                                                               | ior to the com                                                                            | mencement                                                                        | of my 1st s                                                 |                          | ent/trust :          | shown above                                                                                                    |                                                                        |                                                                                                    | firm)                                                                   |                                                       |                                                    |                                                    |                                          |                               |
| Travel claim £                                                                                                    | Or miles @ £                                                                               |                                                                                           |                                                                                  |                                                             |                          |                      |                                                                                                    |                                                                        |                                                                                                    | Trust s                                                                 | tated a                                               | bove in                                            |                                                    |                                          |                               |
| Authorised signature  Peclaration I confirm that the information I have not claimed elsewhere for I understand that if I knowingly action and I may be liable for pr I consent to the disclosure of in body for the purposes of verific detection and prosecuting of fr I (as the locum) confirm I have rea | r the hours/s<br>provide fals<br>rosecution a<br>aformation from<br>tation of this<br>aud. | shift detailed o<br>ie information<br>nd civil recove<br>rom this form t<br>claim and the | n this timesh<br>this may res<br>ry proceedin<br>to 3rd parties<br>investigation | neet.<br>ult in discip<br>gs.<br>s and by th<br>n, preventi | olinary<br>ne NHS<br>on, | •<br>•<br>tick to co | compliance that both the accurate and I understand disciplinary a proceedings. I consent to by the NHS b investigation | e grade<br>d that I a<br>I that if<br>action a<br>the disc<br>body for | and hours<br>approve pa<br>I knowingly<br>nd I may be<br>closure of in<br>the purpo                         | of the to<br>yment.<br>y provide<br>e liable f<br>nformati<br>ses of ve | emporary version for prosecution from the crification | worker<br>rmatic<br>ution a<br>nis forr<br>of this | r stated<br>on this<br>nd civi<br>n to 3r<br>claim | l above<br>may res<br>recove<br>d partie | is<br>sult in<br>ry<br>es and |
| Locum signature                                                                                                    |                                                                                            |                                                                                           |                                                                                  |                                                             | name                     |                      |                                                                                                    |                                                                        |                                                                                                    | Date                                                                    |                                                       |                                                    |                                                    |                                          |                               |
| Authorised signature                                                                                                    |                                                                                            |                                                                                           |                                                                                  | Print                                                       | name                     |                      |                                                                                                    |                                                                        |                                                                                                    |                                                                         | Date                                                  |                                                    |                                                    |                                          |                               |
| Position                                                                                                    |                                                                                            |                                                                                           |                                                                                  |                                                             | •                        |                      |                                                                                                    |                                                                        | Order I                                                                                                    | No.                                                                     |                                                       |                                                    |                                                    |                                          |                               |
| Our standard locum terms of enga<br>notice period.  NHS Fraud – any questionable tim<br>Corruption Reporting Line: 0800 0.  Locum Assessment – To be co<br>As part of Total Assist Group's con                                                                                                    | esheet must<br>284060 (Eng<br>ompleted b                                                   | be immediate<br>land) or 0800 (<br>y shift mana                                           | ely brought to<br>0151628 (Sco                                                   | o the atten<br>otland).                                     | ition of your l          | ocal fraud           | specialist or                                                                                                    | report a                                                               | any cases o                                                                                                 | f fraud;                                                                | in confide                                            | nce, to                                            | the N                                              | HS Frau                                  | d and                         |
| Excellent Good Satisfactory Poor N/A                                                                                                    |                                                                                            |                                                                                           |                                                                                  |                                                             |                          |                      |                                                                                                    |                                                                        | Referral B                                                                                                  | onus (Lo                                                                | cum use c                                             | nly)                                               |                                                    |                                          |                               |
| Clinical knowledge                                                                                                    |                                                                                            |                                                                                           |                                                                                  |                                                             |                          |                      |                                                                                                    |                                                                        | Please add the name and contact details of a colleague. You receive £200 on the submission of their first 2 |                                                                         |                                                       |                                                    |                                                    |                                          |                               |
| Attitude                                                                                                    |                                                                                            |                                                                                           |                                                                                  |                                                             |                          |                      |                                                                                                    |                                                                        | timesheets                                                                                                  |                                                                         | in the subl                                           | 11133101                                           | . Or till                                          | 11131                                    | _                             |
| Timekeeping                                                                                                    | <u> </u>                                                                                   | <u></u>                                                                                   | <u> </u>                                                                         |                                                             |                          | <u> </u>             | <u> </u>                                                                                                    | _                                                                      | Name                                                                                                    |                                                                         |                                                       |                                                    |                                                    |                                          |                               |
| Relationships with colleagues                                                                                                    | L                                                                                          | <u></u>                                                                                   | <del>                                     </del>                                 | <u> </u>                                                    |                          | <u> </u>             | <u> </u>                                                                                                    |                                                                        | Tel                                                                                                    |                                                                         |                                                       |                                                    |                                                    |                                          |                               |
| Relationships with patients  Communication skills                                                                                                    |                                                                                            |                                                                                           | $\frac{\square}{\square}$                                                        |                                                             |                          | <u> </u>             |                                                                                                    |                                                                        | Email                                                                                                    |                                                                         |                                                       |                                                    |                                                    |                                          |                               |
|                                                                                                    |                                                                                            | alanus Inn                                                                                | <u> </u>                                                                         |                                                             |                          | <u> </u>             |                                                                                                    |                                                                        | and a contract                                                                                              | :.l                                                                     | 1.,                                                   |                                                    |                                                    | NI-                                      |                               |
| Did you have any concerns reg                                                                                                    |                                                                                            | e above locur                                                                             |                                                                                  | Yes                                                         | ∐ No                     |                      | would yo                                                                                                    | ou re-e                                                                | employ th                                                                                                   | is locur                                                                | iif Y                                                 | es                                                 | <u> </u>                                           | No                                       | <u> </u>                      |
| By signing this assessment you agree Tota                                                                                                    | I Assist can us                                                                            | e this form as a n                                                                        | eference for th                                                                  | e named loo                                                 | rum All referen          | ees will he          | nlaced in their fi                                                                                                    | ile which                                                              | can he view                                                                                                 | ad by the                                                               | locum unde                                            | r the D                                            | ata Prot                                           | ection A                                 | -+ 100g                       |

Please place

hospital stamp: